# **Public Support - Support Request #11675**

# **Record log messages as Media Samples**

2020-07-10 12:34 - hidden

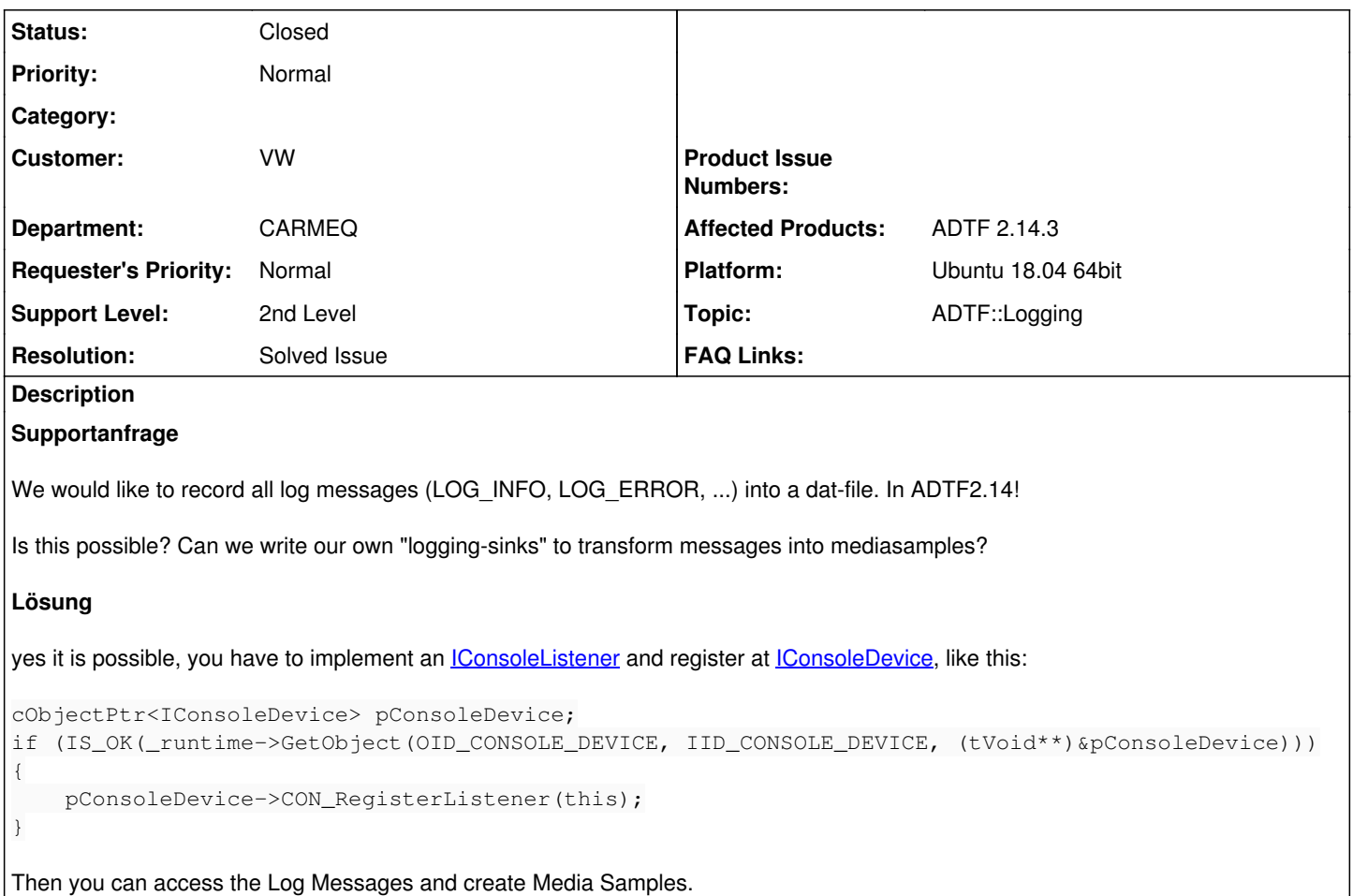

### **History**

### **#1 - 2020-07-13 11:54 - hidden**

- *Status changed from New to In Progress*
- *Topic set to ADTF::Logging*

### **#2 - 2020-07-14 09:29 - hidden**

*- Status changed from In Progress to Customer Feedback Required*

## Hi Marc,

yes it is possible, you have to implement an *ConsoleListener* and register at *ConsoleDevice*, like this:

```
cObjectPtr<IConsoleDevice> pConsoleDevice;
if (IS_OK(_runtime->GetObject(OID_CONSOLE_DEVICE, IID_CONSOLE_DEVICE, (tVoid**)&pConsoleDevice)))
{
        pConsoleDevice->CON_RegisterListener(this);
}
```
Then you can access the Log Messages and create Media Samples.

## **#3 - 2020-07-16 11:16 - hidden**

Thanks. Can be closed.

## **#4 - 2020-07-16 11:45 - hidden**

*- Project changed from 20 to Public Support*

*- Subject changed from ADTF2: Log-Messages to Dat-File to Record log messages as Media Samples*

- *Description updated*
- *Status changed from Customer Feedback Required to To Be Closed*
- *Private changed from Yes to No*
- *Resolution set to Solved Issue*

## **#5 - 2020-10-06 10:27 - hidden**

*- Status changed from To Be Closed to Closed*